社保卡有三个密码,大家知道吗?

第一个密码,就是我们常说的买药密码。它是我们在医院挂号或者定点医院买药时 ,设置确认我们身份信息的一种密码。

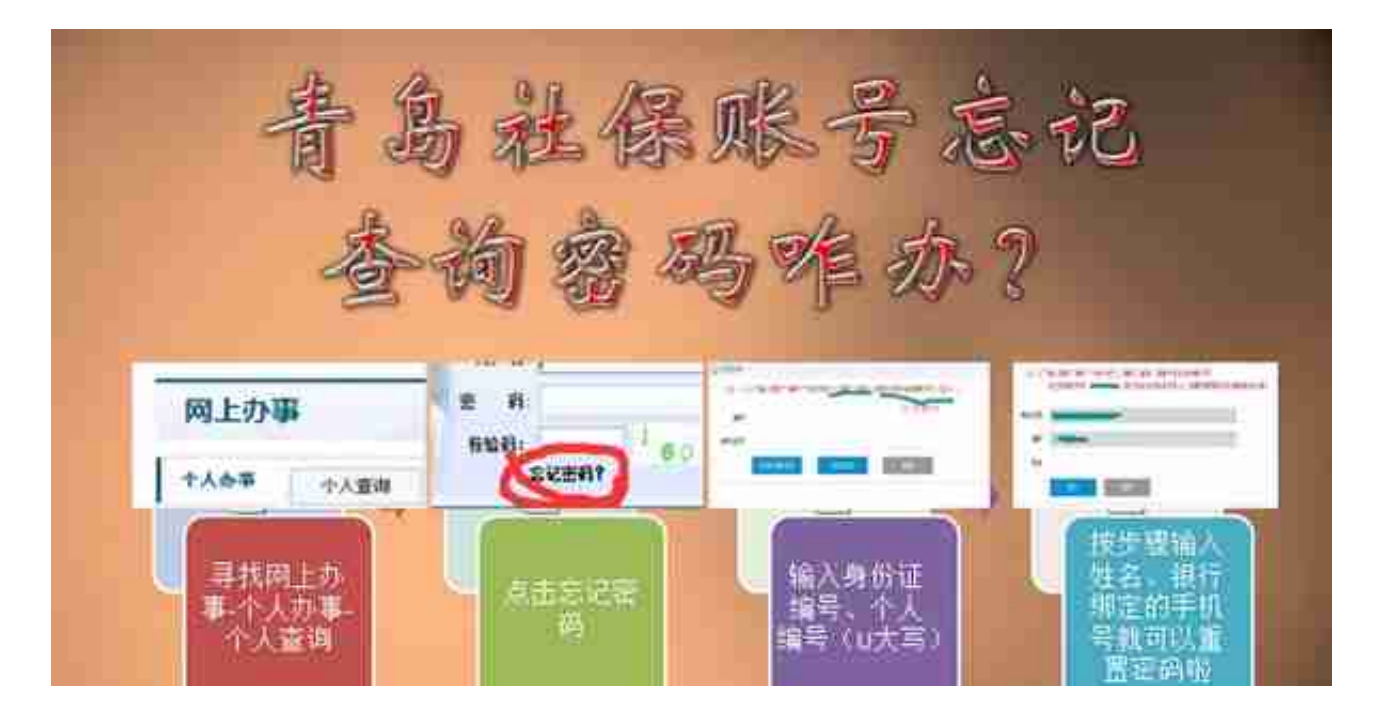

第三个密码,估计很多人都会忘记。那就是我们医保卡金融账户的取款密码。平时 我们都是拿医保卡来买药,真正用它取钱的人不多,所以很多人会忘记。

这三个密码重置,医保卡消费密码和金融账户密码,需要到医保卡的发卡银行。

社保网络查询密码,需要到当地的社保部门进行重置或者按照网络信息引导进行重 置,建议绑定手机号,绑定手机号之后就可以通过手机重置了。